# Algorithms and Data Structures for Data Science Object Oriented Programming

CS 277 Brad Solomon January 24, 2024

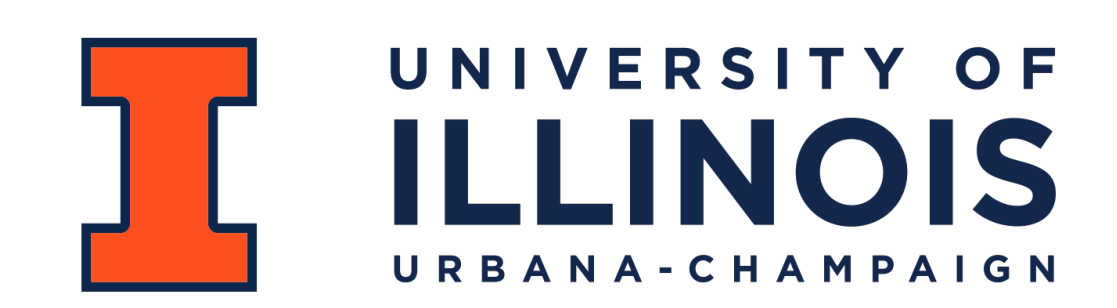

Department of Computer Science

C:role radius sirle, face

Ca

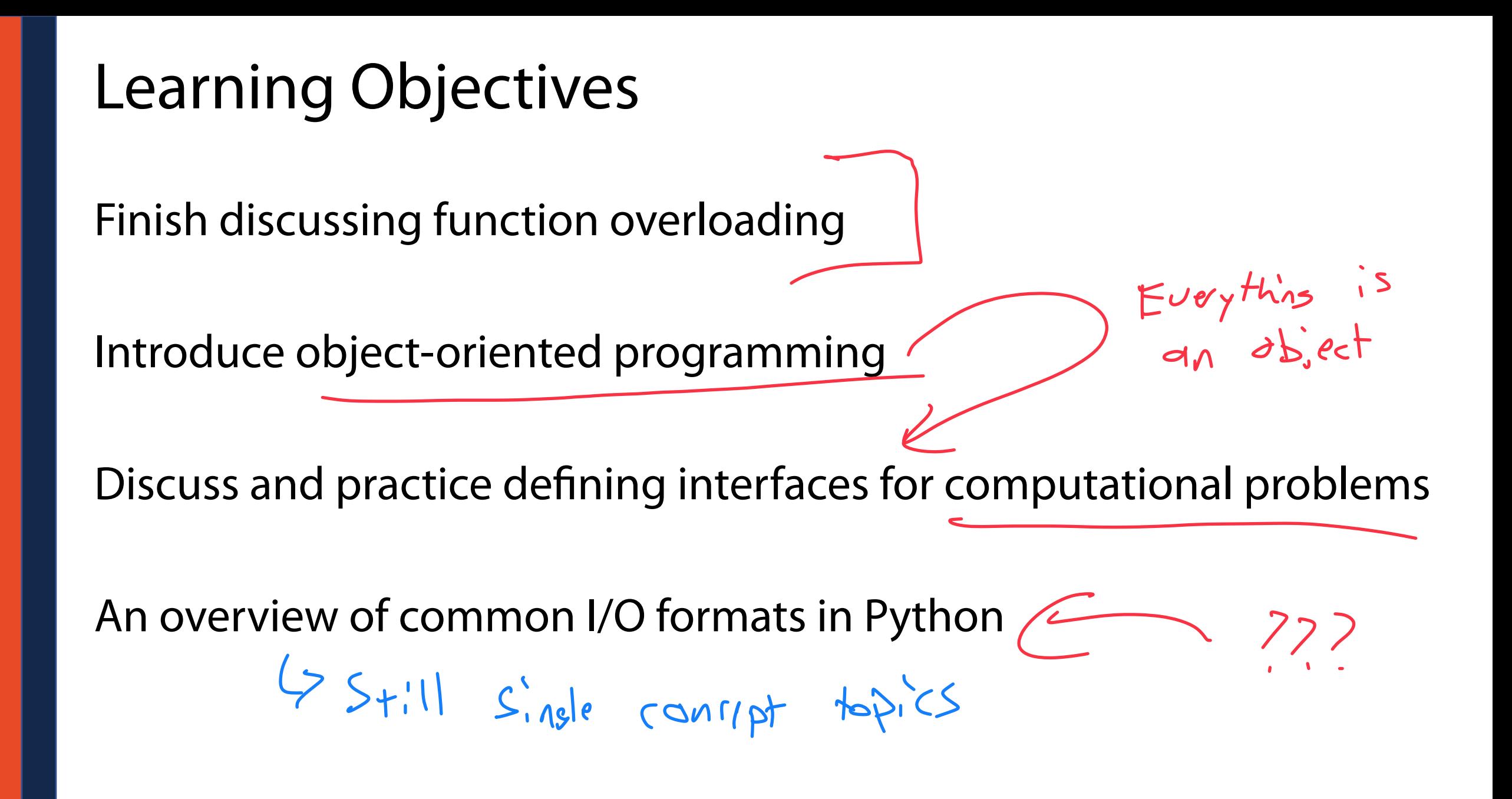

#### Programming Toolbox: Function Overloading

Two functions are **overloaded** when they have the same name but different parameters.

```
def combine(x, y): 
          return [x, y] 
    print(combine(5, 1)) 
    def combine(list1, list2): 
          return list1+list2 
    print(combine([1, 2], [3, 4])) 
    def combine(x, list1, list2): 
          return [x]+list1+list2 
    print(combine(0, [1, 2], [4, 5])) 
 1 
 2 
 3 
 4 
 5 
 6 
 7 
 8 
 9 
10 
11 
12 
13 
14 
15 
16 
17 
18 
19
```
#### Programming Toolbox: Function Overloading

To properly define an overloaded function, give default arguments.

```
def combine(x, y=None, list1 = None, list2 = None): 
          out = [x] 
          if y: 
               out+=[y] 
          if list1: 
               out+=list1 
          if list2: 
               out+=list2 
          return out 
    print(combine(5, 1)) 
    print(combine(0, [1, 2], [4, 5])) 
    print(combine(0, list1=[1, 2], list2=[4, 5])) 
 1 
 2 
 3 
 4 
 5 
 6 
 7 
 8 
 9 
10 
11 
12 
13 
14 
15 
16 
17 
18 
19
```
## Programming Toolbox: Function Overloading

For true freedom of input, use keyword \*args and \*\*kwargs

```
def combine(*args, **kwargs): 
          out = [] 
          for a in args: 
               out.append(a) 
          for k, v in kwargs.items(): 
               print("{} = {}".format(k, v)) 
               out+=v 
          return out 
    print(combine(0, 1, 2, 3, 4, \ 
    list1=[9, 2,3,1], list2=[8,7,2,1], \ 
    list3 = [10])1 
 2 
 3 
 4 
 5 
 6 
 7 
 8 
 9 
10 
11 
12 
13 
14 
15 
16 
17 
18 
19
```
### Programming Practice: Function Overloading

**Write a function blackBox() that takes as input 0, 1, 2, or 3 arguments**

The default value for the first input arg is 3

The default value for the second input arg is 6

The default value for the third input arg is 0.5

minutes

Def blackbox( $y=3$ ,  $z=6$ ,  $f = 0.5$ ):

Return y+z+f

An **object** is a conceptual grouping of variables and functions that make use of those variables. A function associated with an object is a **method.**

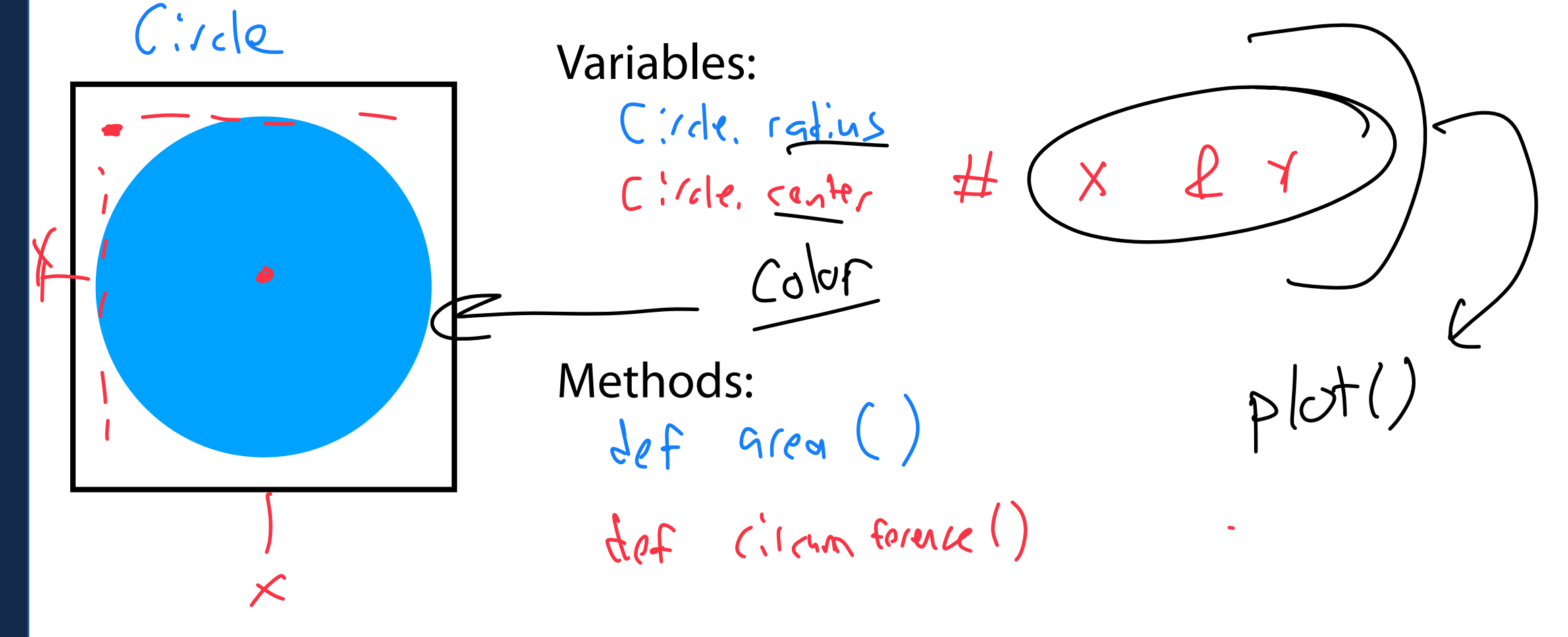

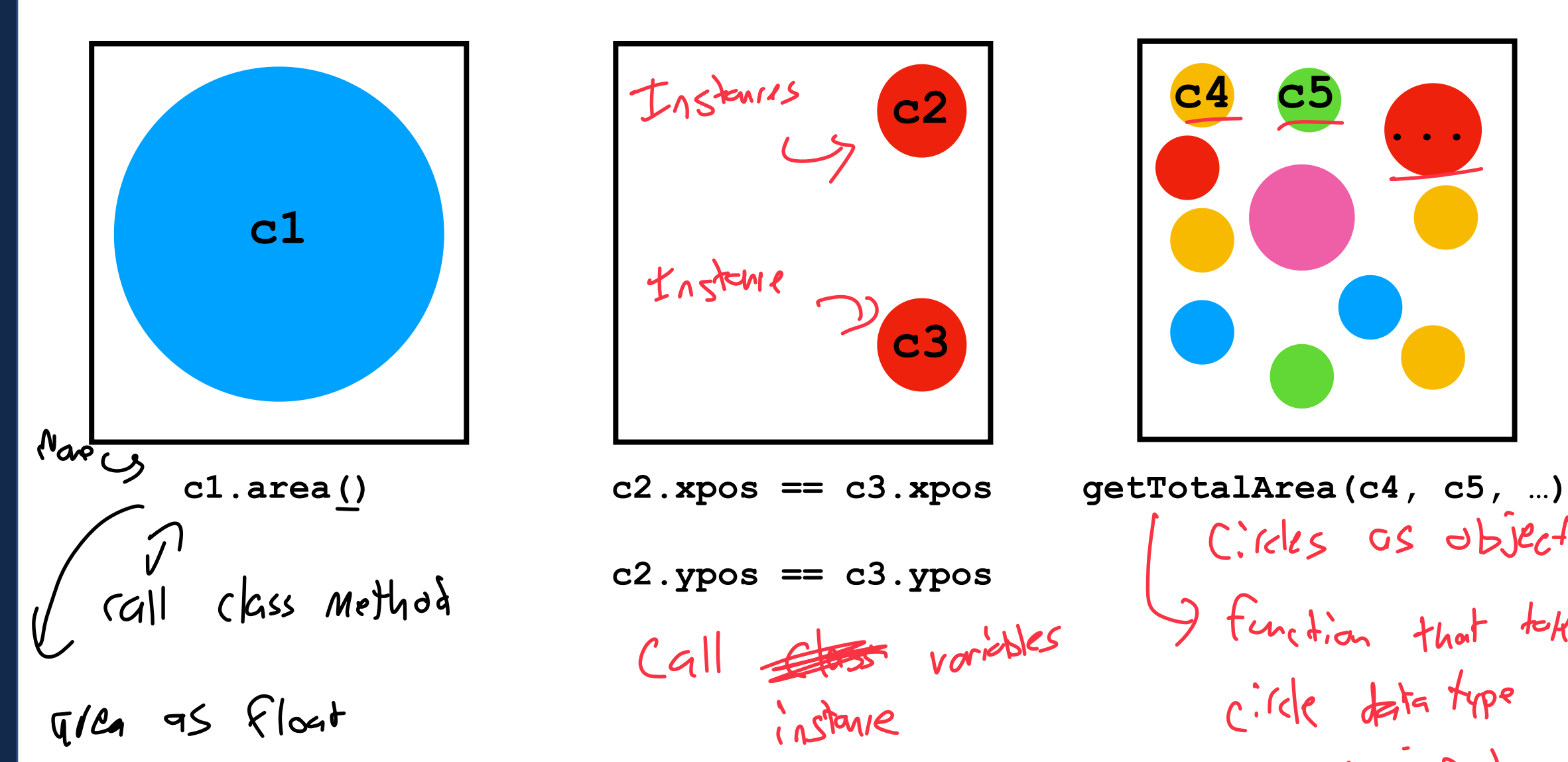

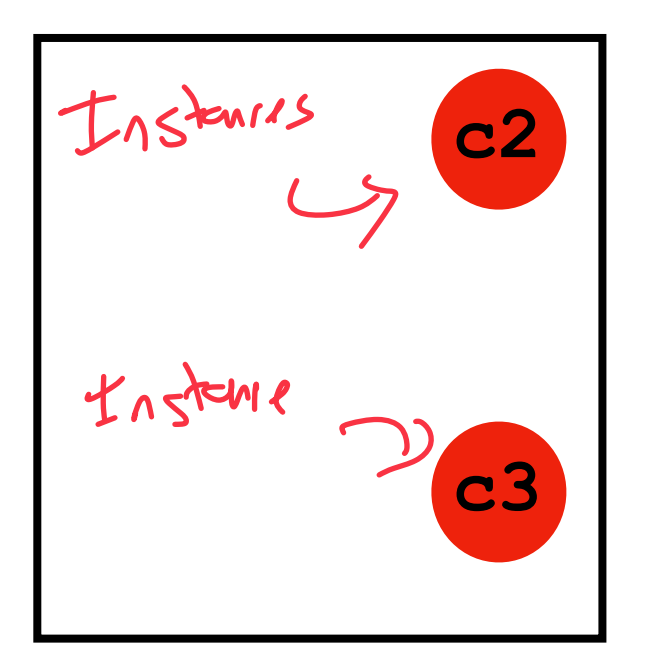

**c2.ypos == c3.ypos**

Call <del>Class</del> variables instance

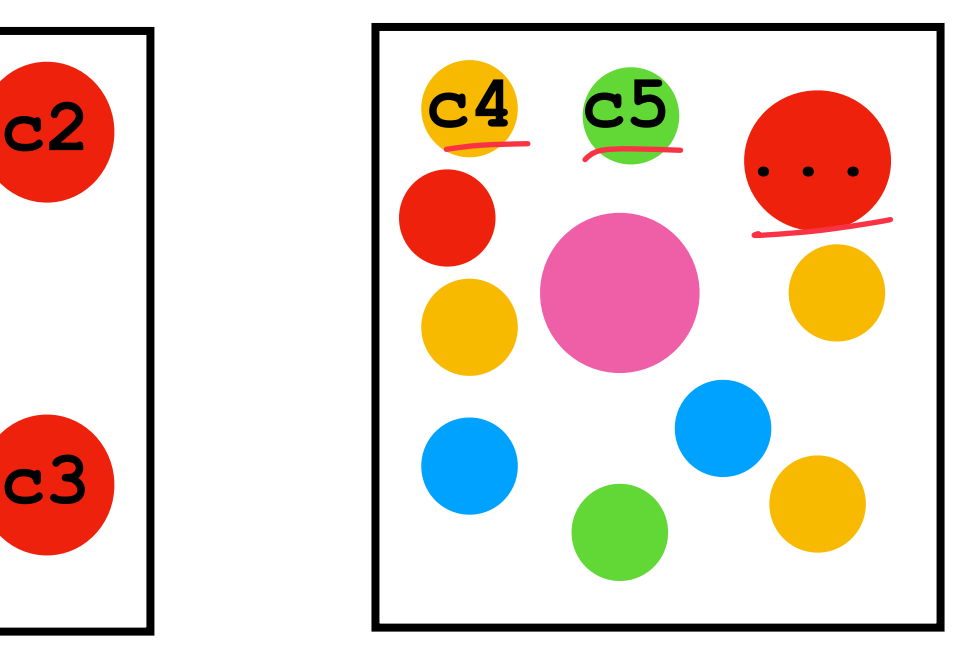

Circles as objects I function that tokes circle data type as input

An **object** is a conceptual grouping of variables and methods that make use of those variables. *You've been using these the entire time*

#### **Everything in Python is an object Variables:**

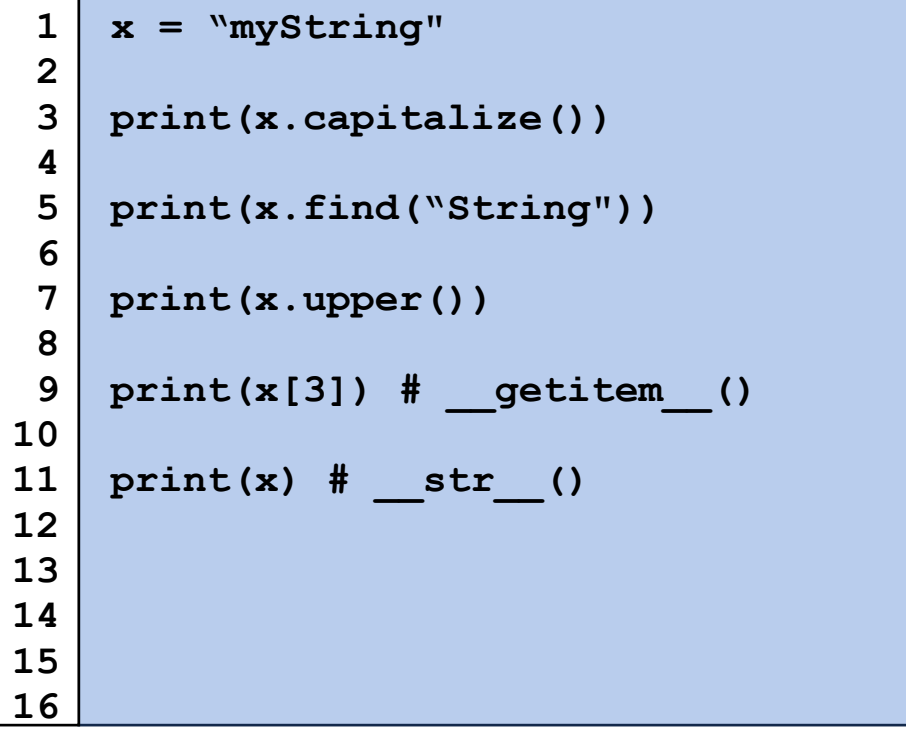

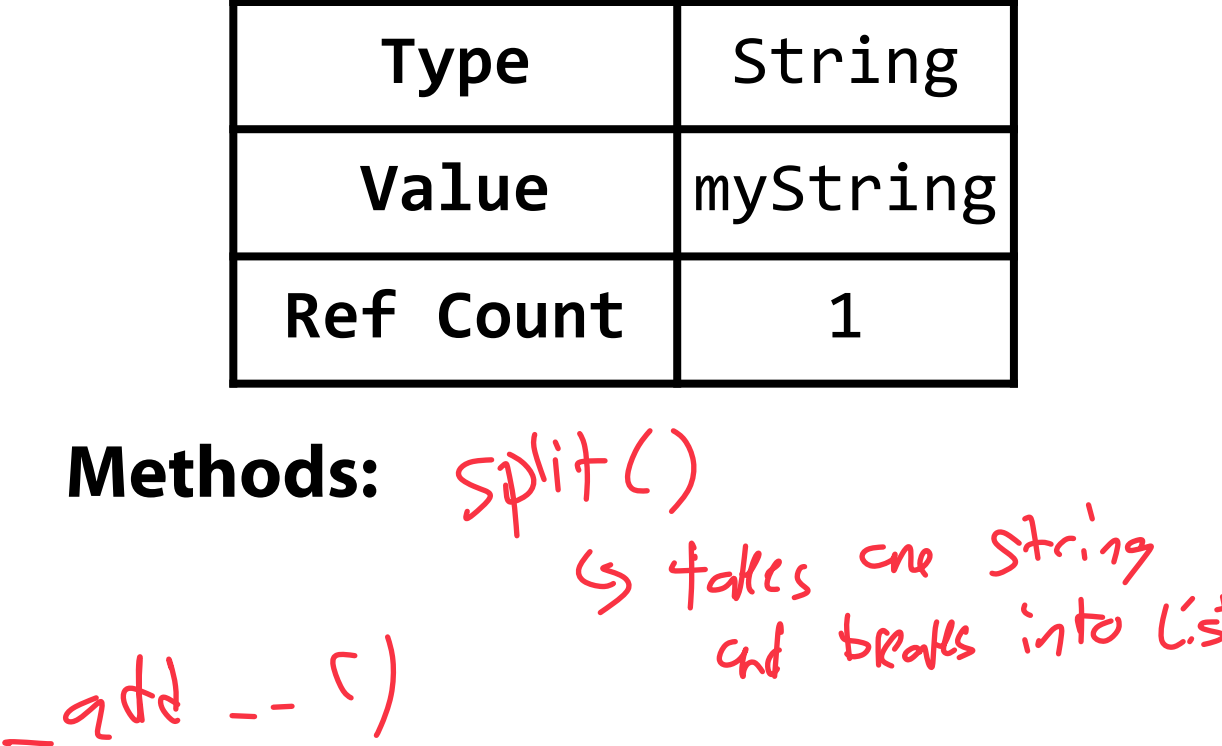

Even things that don't have obvious function calls are (secretly) defined as a method of some object.

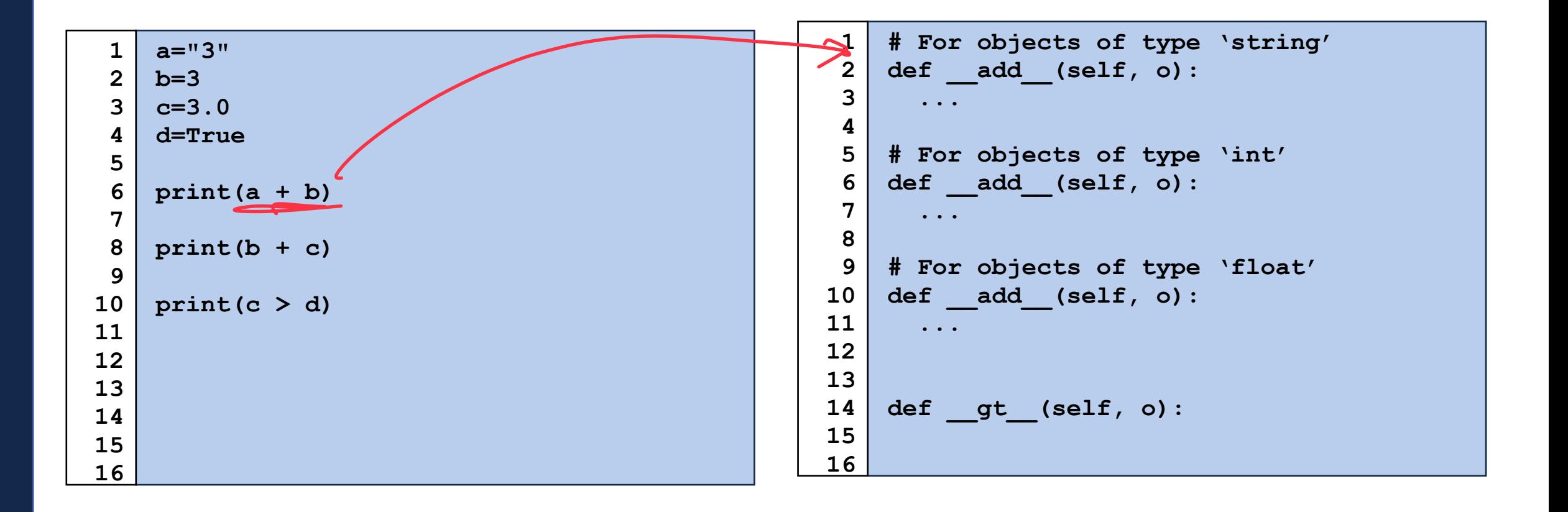

The collection of publicly accessible methods and variables that make up an object is its **interface.** This includes none of the implementation details.

#### str.join(*iterable*)

Return a string which is the concatenation of the strings in *iterable*. A TypeError will be raised if there are any non-string values in *iterable*, including bytes objects. The separator between elements is the string providing this method.

#### $str.$ **ljust**( $width$ ,  $fillchar$ )

Return the string left justified in a string of length width. Padding is done using the specified *fillchar* (default is an ASCII space). The original string is returned if *width* is less than or equal to  $len(s)$ .

#### str.lower()

Return a copy of the string with all the cased characters [4] converted to lowercase.

The lowercasing algorithm used is described in section 3.13 of the Unicode Standard.

 $str.lstrip([chars])$ 

<https://docs.python.org/3/library/stdtypes.html#string-methods>

 $L_{n}$ +  $nepA$ - Knowletze<br>- Knowletze<br>to use Pythou

The implementation details of an object is defined in a **class** definition.

You can think of this as the 'blueprints' to make an object.

```
PyObject * PyString_FromStringAndSize(const char *str, Py_ssize_t size) 
    { 
          ... 
          op = (PyStringObject *)PyObject_MALLOC(PyStringObject_SIZE + size); 
          if (op == NULL) 
              return PyErr_NoMemory(); 
         PyObject_INIT_VAR(op, &PyString_Type, size); 
        op->ob shash = -1;
         op->ob_sstate = SSTATE_NOT_INTERNED; 
          if (str != NULL) 
              Py_MEMCPY(op->ob_sval, str, size); 
        op->ob sval[size] = '\0';
          /* share short strings */ 
          if (size == 0) { 
              PyObject *t = (PyObject *)op; 
              PyString_InternInPlace(&t); 
              op = (PyStringObject *)t; 
              nullstring = op; 
              Py_INCREF(op); 
 1 
 2 
 3 
 4 
 5 
 6 
 7 
 8 
 9 
10 
11 
12 
13 
14 
15 
16 
17 
18 
19 
20 
                                                        This is C code! Don't worry if 
                                                        you cant read this
```
We will discuss and use data structures in the context of their **interface.**

Ex: The string [data type] will have a few properties in any language

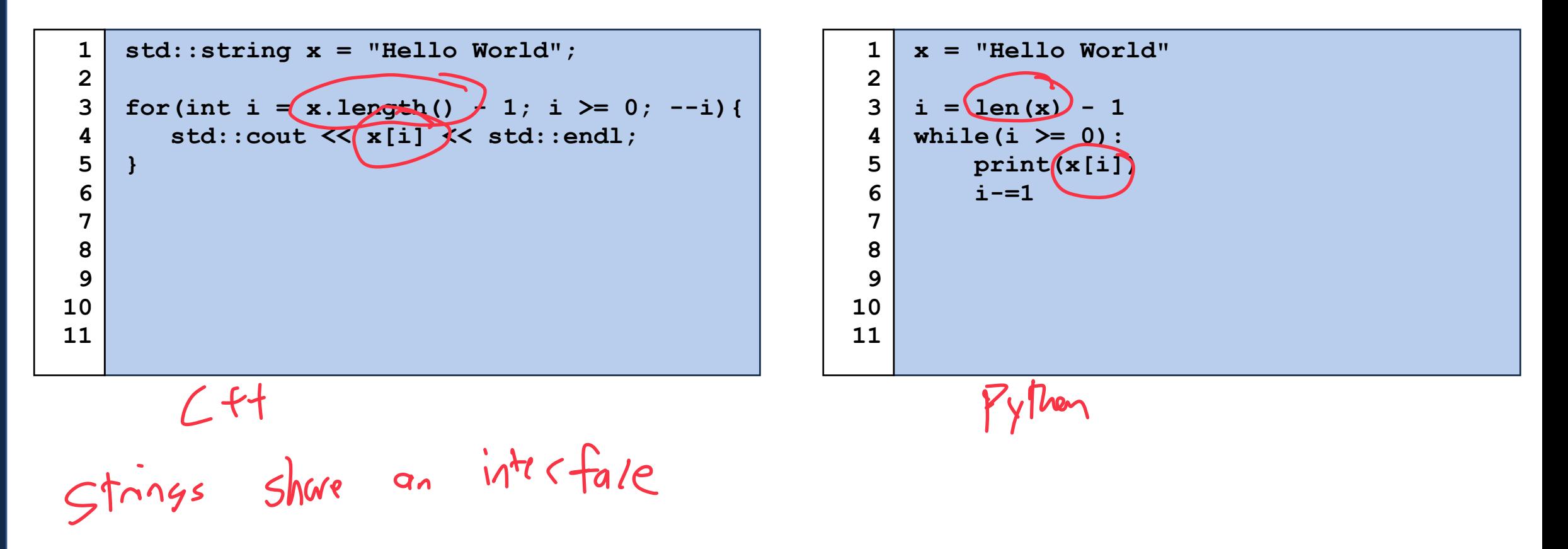

#### Class Object in In-Class Exercise A No implement stick

Work with your neighbors to define an **interface** for a game of tic-tac-toe. What variables do you need? What methods would you make?

him tes 9 Spales Coordinates Ly Board  $3 \times 000$  (Player)<br> $3 \times 000$  Playes tuin ployers Emplementations  $Methoks$  ) > (regle Gave!)  $47t'$ chendik It diputs on bowd mother Drow Game ()  $\gtrsim$  3% H tells who wins  $L_{33}$  in a (aw  $($ ) are X or O 1) Es probably input X or O  $a f_{\mathbf{k}}$  $f(p \wedge p)$ 

A class is defined with the keyword / syntax: **'class <Name>:'**

```
class Circle: 
      \lambda pi = 3.14

          def __init__(self,r, c, x, y): 
               self.radius = r 
               self.color = c 
               self.xpos, self.ypos = x, y 
          def __eq__(self, other): 
               return (self is other) 
          def circumference(self): 
               return 2 * Circle.pi * self.radius 
          def area(self): 
               return Circle.pi * (self.radius)**2 
 1 
 2 
 3 
 4 
 5 
 6 
 7 
 8 
 9 
10 
11 
12 
13 
14 
15 
16 
17 
18 
19
```
A **class variable** is a variable that is shared by ALL instances of the class

whitespace & bc is inpartner **class Circle: 1 2 pi = 3.14 3**  A glatal variable for all<br>Objects **4 def \_\_init\_\_(self,r, c, x, y): 5 self.radius = r 6 self.color = c 7 self.xpos, self.ypos = x, y 8 9**  def eq (self, other): **10 return (self is other) 11 12 def circumference(self): 13 return 2 \* Circle.pi \* self.radius 14 15 def area(self): return Circle.pi \* (self.radius)\*\*2 16 17 18 19** 

#### $- - q d d - - ( )$ Python Class Definition A Python class constructor is defined by **'\_\_init\_\_(<parameters>)'** $C($  (leads now Circles<br>by  $Cick(Y,C,x)$ **class Circle: 1 2 pi = 3.14 3 4**  def init (self, r, c, x, y):  $\leftarrow$  **self.radius = r 5**   $int\left(5\right)$  **self.color = c 6 self.xpos, self.ypos = x, y 7 8 9**  def eq (self, other): **10 return (self is other) 11 12 def circumference(self): 13 return 2 \* Circle.pi \* self.radius 14 15 def area(self): return Circle.pi \* (self.radius)\*\*2 16 17 18 19**

Member (or instance) variables are defined with **self.<var>**.

Each object has their own *instance* of the variable with its own values.

 $\zeta$ 

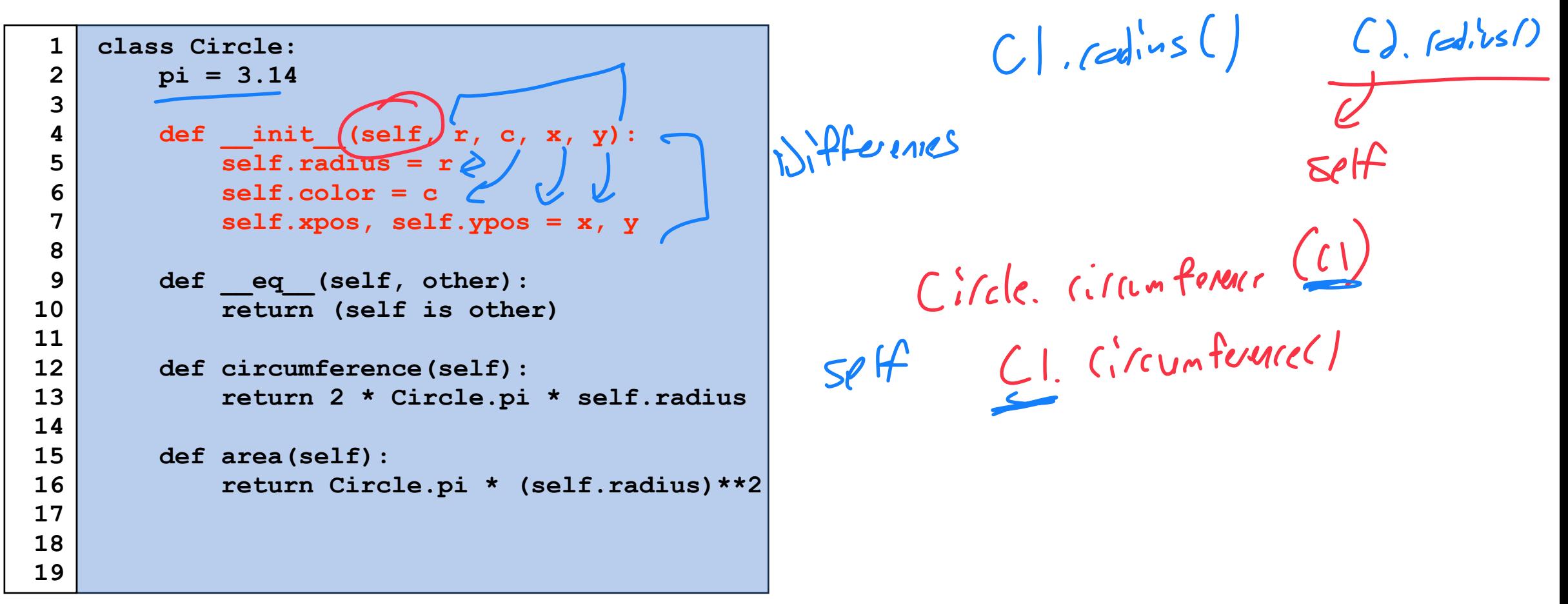

Each object has their own *instance* of the variable with its own values.

Given a constructor, we can create new *instances* of objects.

```
class Circle: 
          pi = 3.14 
         def\_init_{(self, r, c, x, y)} self.radius = r 
               self.color = c 
               self.xpos, self.ypos = x, y 
1 
 2 
 3 
 4 
 5 
 6 
 7 
    c1 = Circle(2, "Red", 5, 5) 
    c2 = Circle(2, "Blue", 5, 10) 
    c3 = Circle(2, "Red", 5, 5)
21 
22 
23 
24 
25 
26 
27 
28 
29 
30 
31
```
It is very common to have multiple possible constructors.

Have we implemented this correctly?

```
class Circle: 
          pi = 3.14 
          def __init__(self, r, x, y): 
               self.radius = r 
               self.color = "Black" 
               self.xpos, self.ypos = x, y 
          def __init__(self, r, c, x, y): 
               self.radius = r 
               self.color = c 
               self.xpos, self.ypos = x, y 
    c = Circle(5, 5, 5) 
    c = Circle(r=5, x=5, y=5)
 1 
 2 
 3 
 4 
 5 
 6 
 7 
 8 
 9 
10 
11 
12 
13 
14 
15 
16 
17 
18 
19
```
Remember our lesson from functions! Overloading uses default args.

```
class Circle: 
          pi = 3.14 
          def __init__(self,r, x, y, c="Black"): 
              self.radius = r 
               self.color = c 
              self.xpos, self.ypos = x, y 
    c = Circle(5, 5, 5) 
    c = Circle(r=5, x=5, y=5)
    c1 = Circle(2, 5, 5, "Red") 
    c2 = Circle(2, 5, 10, c="Blue") 
    c3 = Circle(2, 5, 5, "Red")
 1 
 2 
 3 
 4 
 5 
 6 
 7 
 8 
 9 
10 
11 
12 
13 
14 
15 
16 
17 
18 
19
```
Python classes can have **member functions**.

 $Obj$ ert<br> $L\nu$ C<sub>2</sub> Moyeds

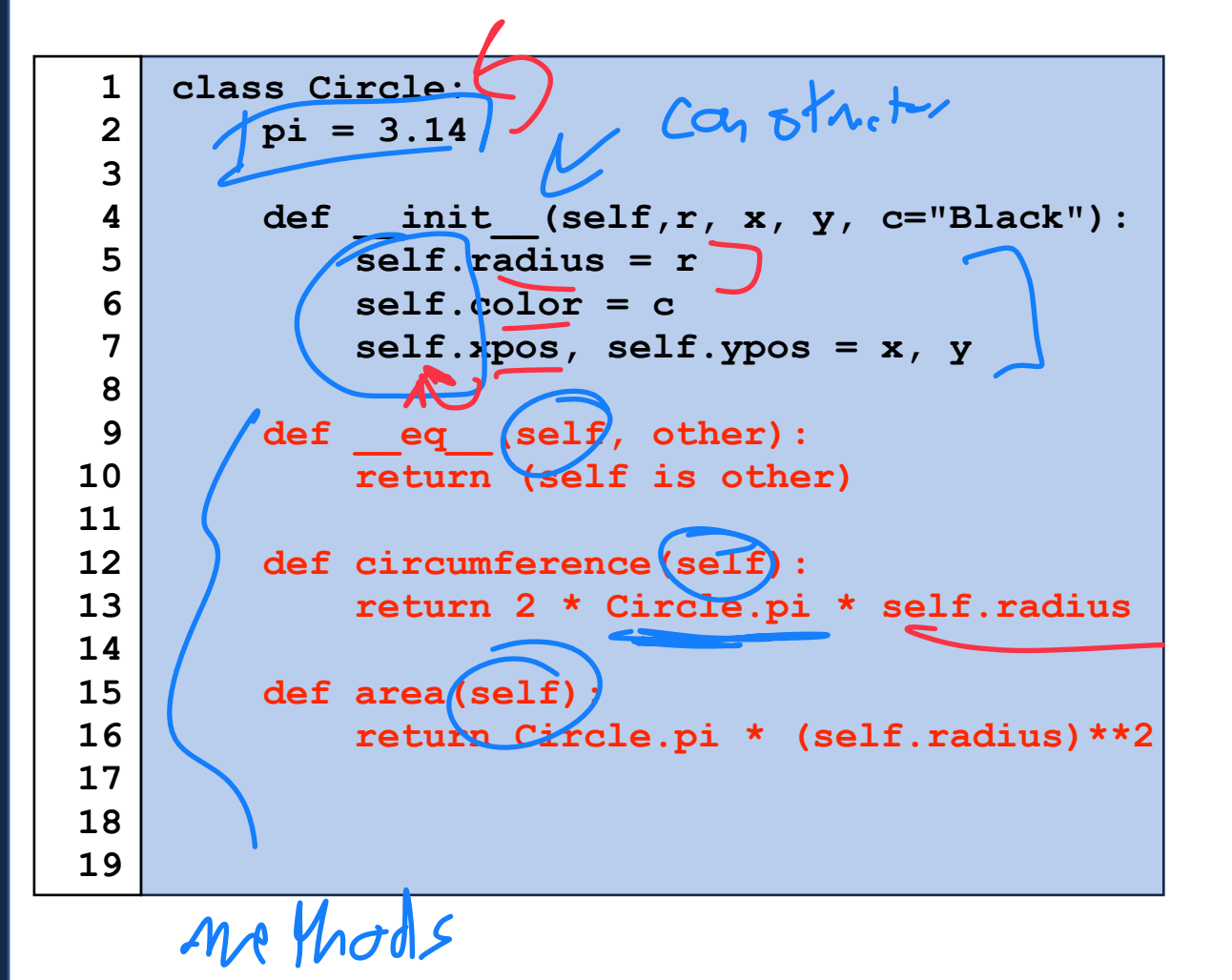

Let's breakdown a Python class definition:

```
class Circle: 
          pi = 3.14 
         def init (self,r, x, y, c="Black"):
              self.radius = r 
               self.color = c 
               self.xpos, self.ypos = x, y 
         def eq (self, other):
              return (self is other) 
          def circumference(self): 
              return 2 * Circle.pi * self.radius 
          def area(self): 
              return Circle.pi * (self.radius)**2 
 1 
 2 
 3 
 4 
 5 
 6 
 7 
 8 
 9 
10 
11 
12 
13 
14 
15 
16 
17 
18
```
**19** 

```
c1 = Circle(2, "Red", 5, 5) 
    c2 = Circle(2, "Blue", 5, 10) 
    c3 = Circle(2, "Red", 5, 5)
    print(c1.radius == c2.radius) 
    print(c1.color == c3.color) 
    print(c1.area()) 
    print(c1 is c3) 
    print(Circle.pi)
21 
22 
23 
24 
25 
26 
27 
28 
29 
30 
31 
32 
33 
34
```
#### Interface vs Class vs Object

Unfortunately these are not consistent terms (especially interface)

For this course:

An **interface** is the functions and operations that an object has.

*"I expect to be able to print a string or add two strings together."*

A **class** is the implementation details — the code that defines all objects

 $V$ or,  $W > 1$ 

*"The Python string class has a method \_\_str\_\_() which de*fi*nes print()"*

An **object** is a specific instance of a class, with unique variables.

*" X and Y are two separate strings with di*ff*erent memory addresses and values."*

#### In-Class Exercise

How many unique list objects do we have in the following code?

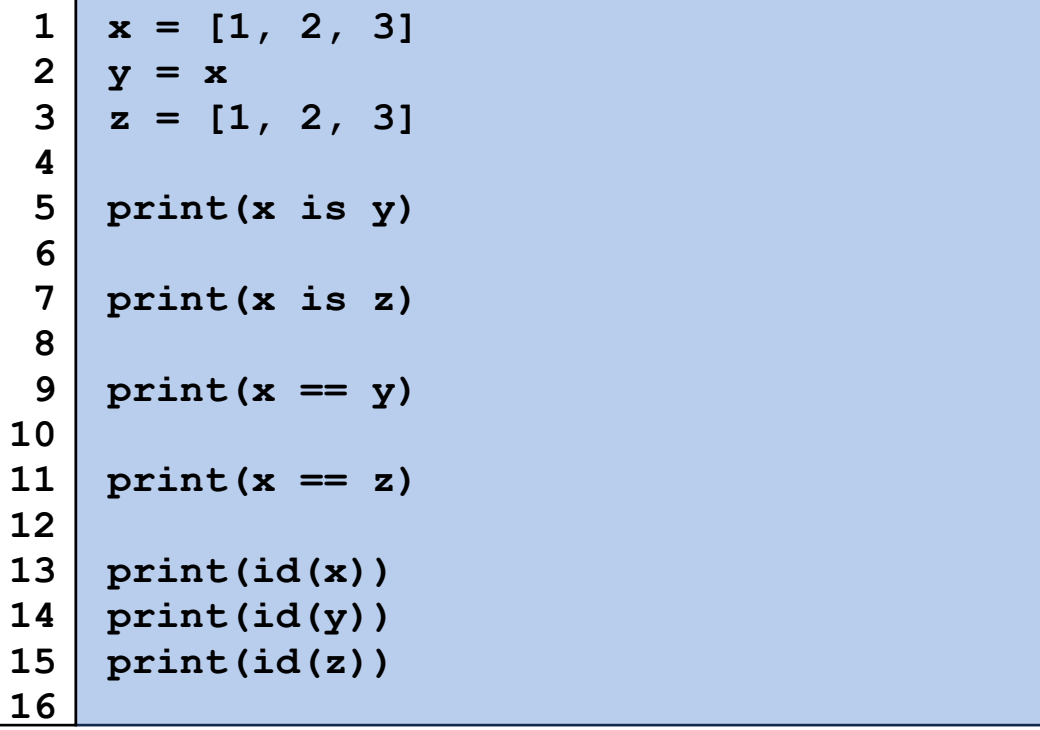

#### In-Class Exercise

Let's return to tic-tac-toe. Can we create a Python class for a common interface?

#### List Abstract Data Type

 $Varigles$   $\frac{10!400+1}{\sqrt{5}}$  to at objects the ??? Employments? Property<br> $\frac{10!400+1}{\sqrt{5}}$  functions?

 $F''$ st, ]", "st,  $2''$ , 3, (1)

 $\begin{array}{lll}\n& & \text{length()} & & \text{Number()} & \text{H of index } \text{)} \\
& & \text{length()} & & \text{Number()} & \text{P.} \\
& & \text{depth()} & & \text{path()} & \text{path()} & \text{path()} \\
& & \text{path()} & & \text{path()} & & \text{path()} \\
& & \text{path()} & & \text{path()} & & \text{path()} \\
& & \text{path()} & & \text{path()} & & \text{path()} & \text{path()}\n\end{array}$  $\Rightarrow \frac{max(1)}{100} (an \text{object})$ <br>  $\Rightarrow \frac{1}{100}$ <br>  $\Rightarrow \frac{1}{100}$ 

Ly length

#### List Abstract Data Type

A list is an **ordered** collection of items

Items can be either **heterogeneous** or **homogenous**

The list can be of a **fixed size** or is **resizable**

#### List Abstract Data Type

A minimally functional list must have the following functions:

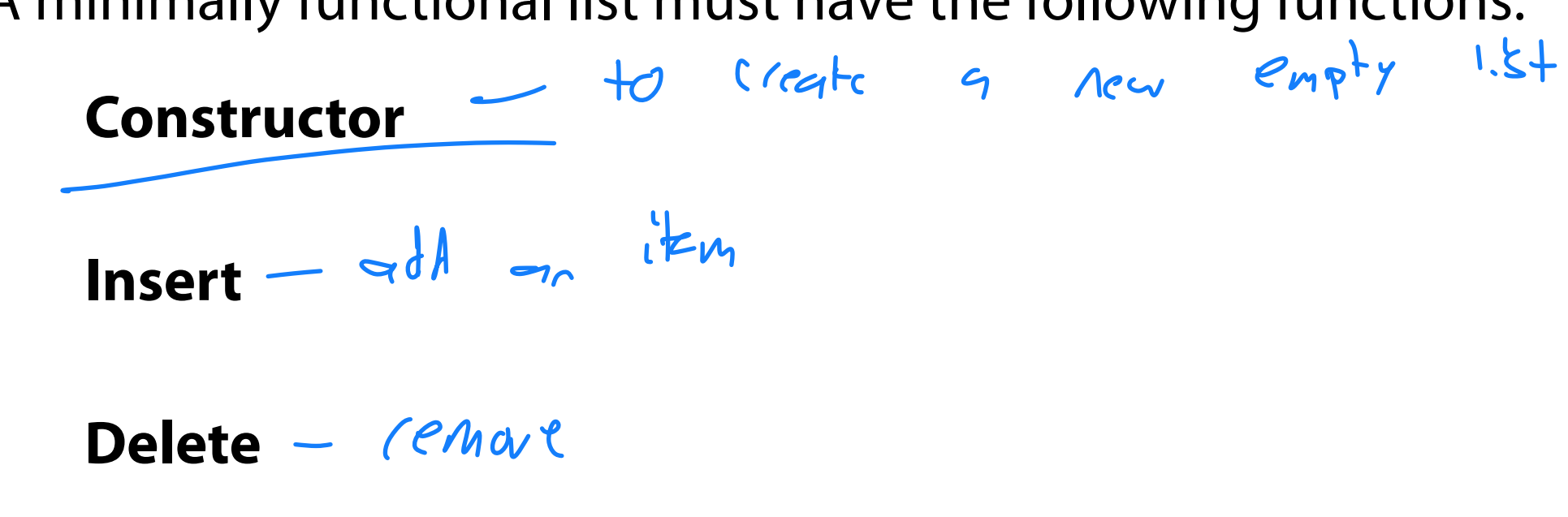

Index  $-\text{Lod}$ <br> $\frac{1}{2}$   $\frac{1}{2}$   $\frac{1}{2}$ Size()\*\* \_ returns leigh at list